## **MARIS STELLA COLLEGE, VIJAYAWADA-8**

## **(An autonomous college affiliated to Krishna University)**

**Department of Computer Science**

**B.Com (Computer Applications)**

**Practical : V** Semester : V

Title : Oracle Lab Paper Code: COMPC070

## **Oracle LAB CYCLE**

1. Create Client\_master table with the following data.

**Description** : Use to store information about clients

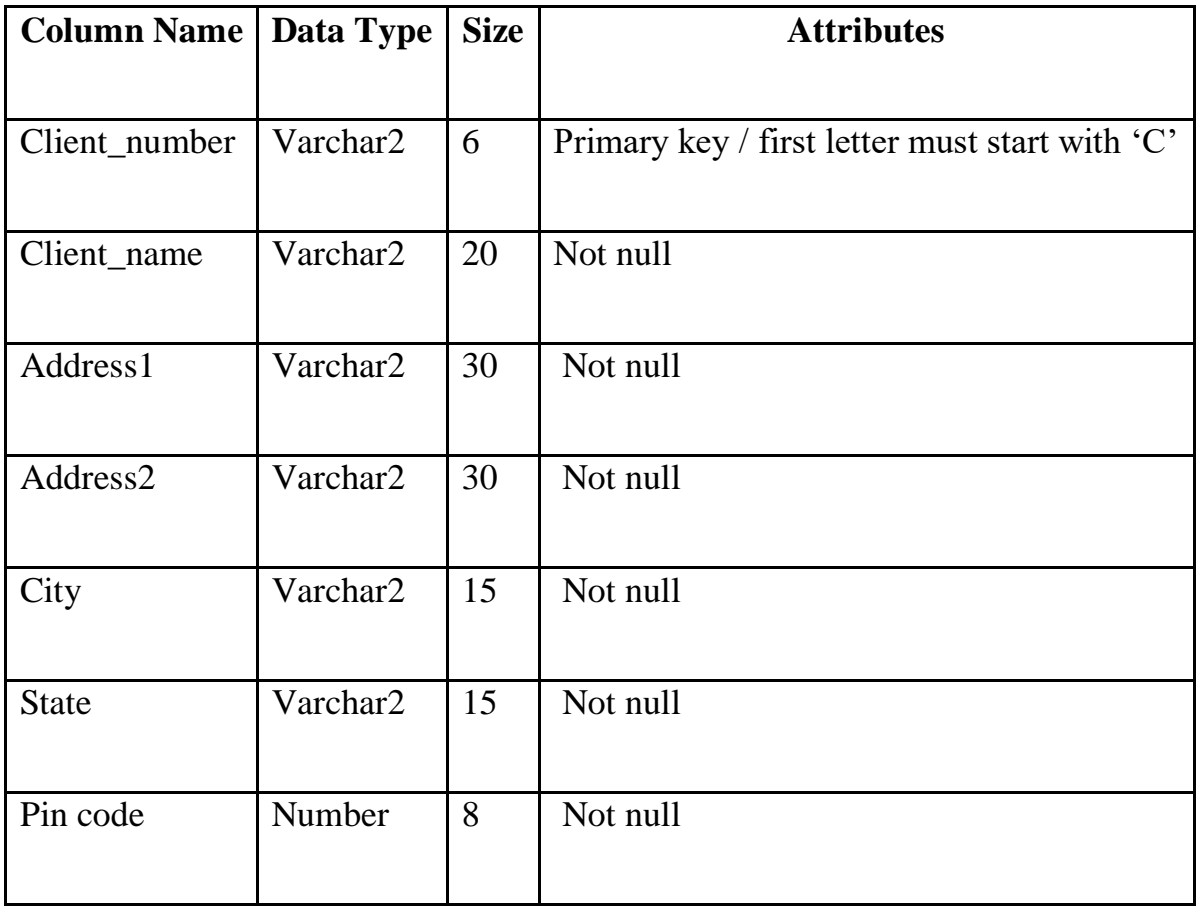

# **Data for client master table:**

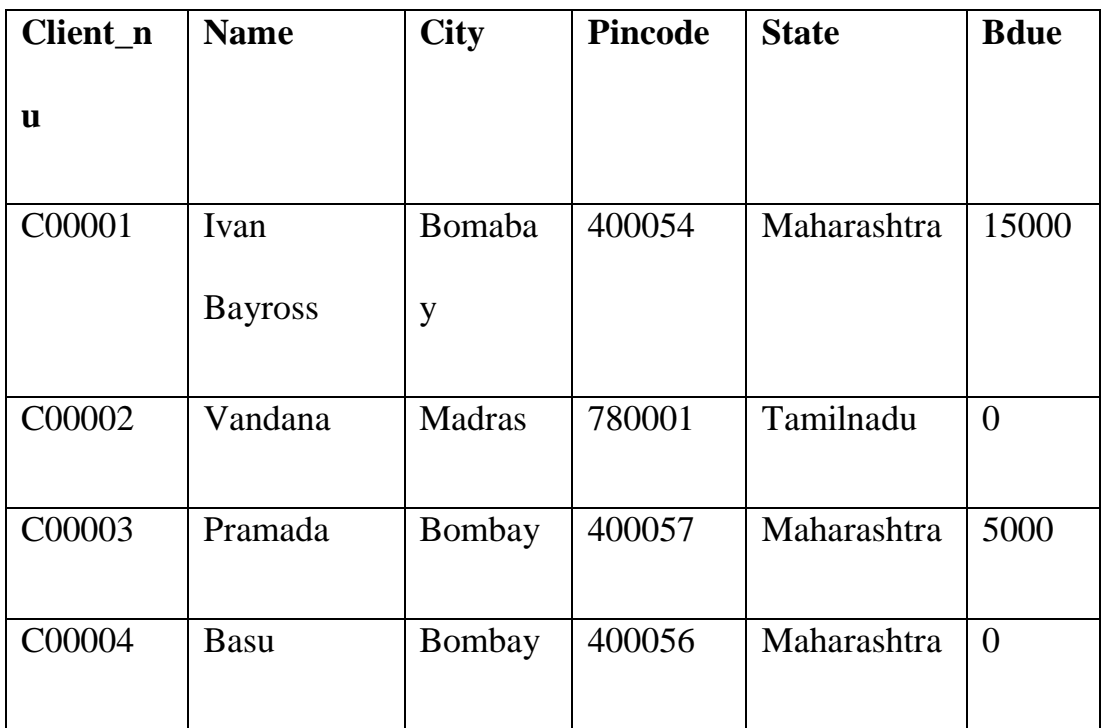

2. Create Product\_master table with the following data:

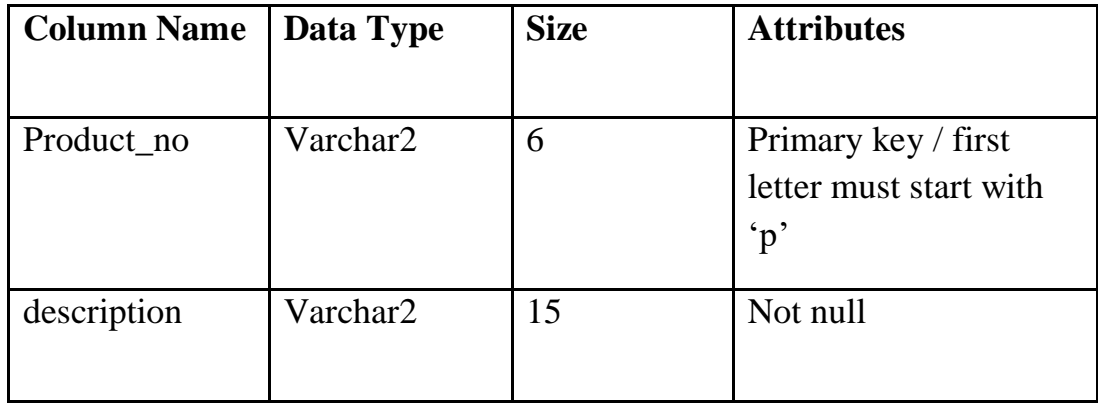

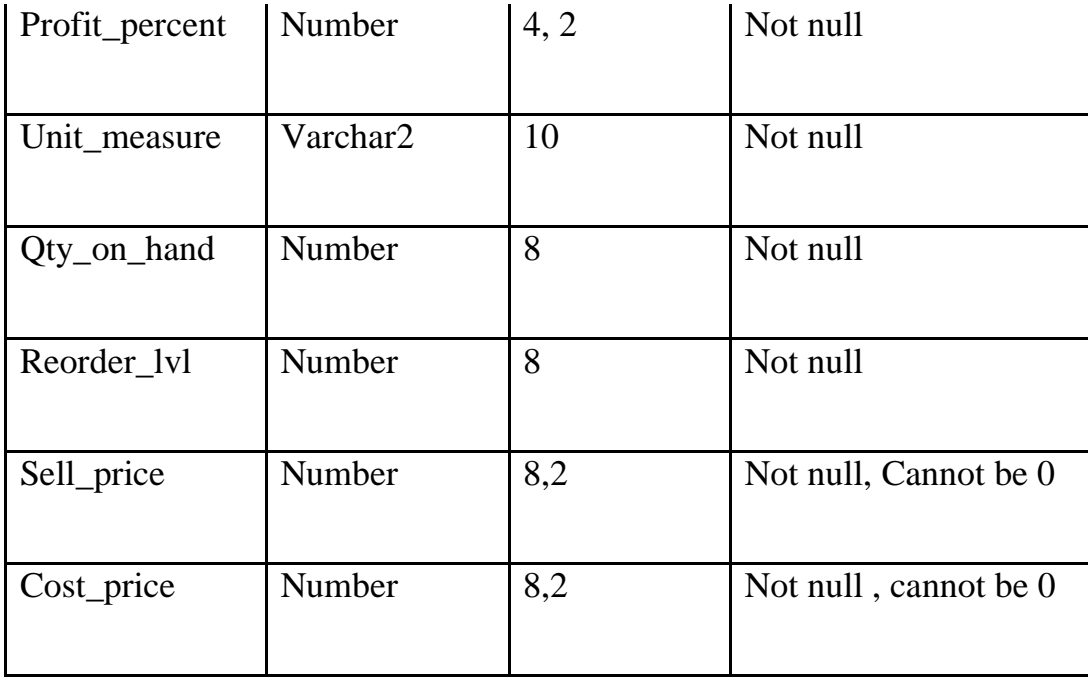

**Data for Product Master table:**

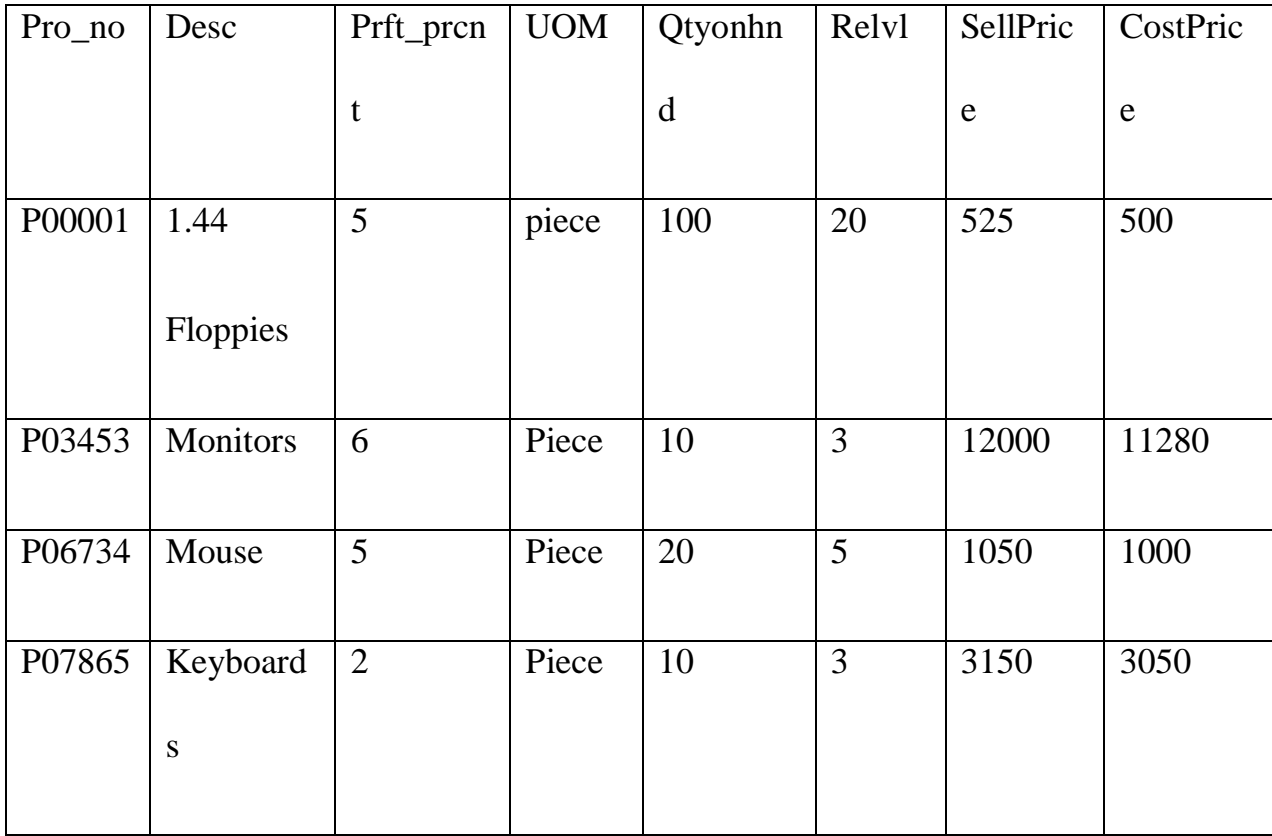

3. Create Salesman master table with the following data:

**Description**: Use to store information about salesmen working in the company

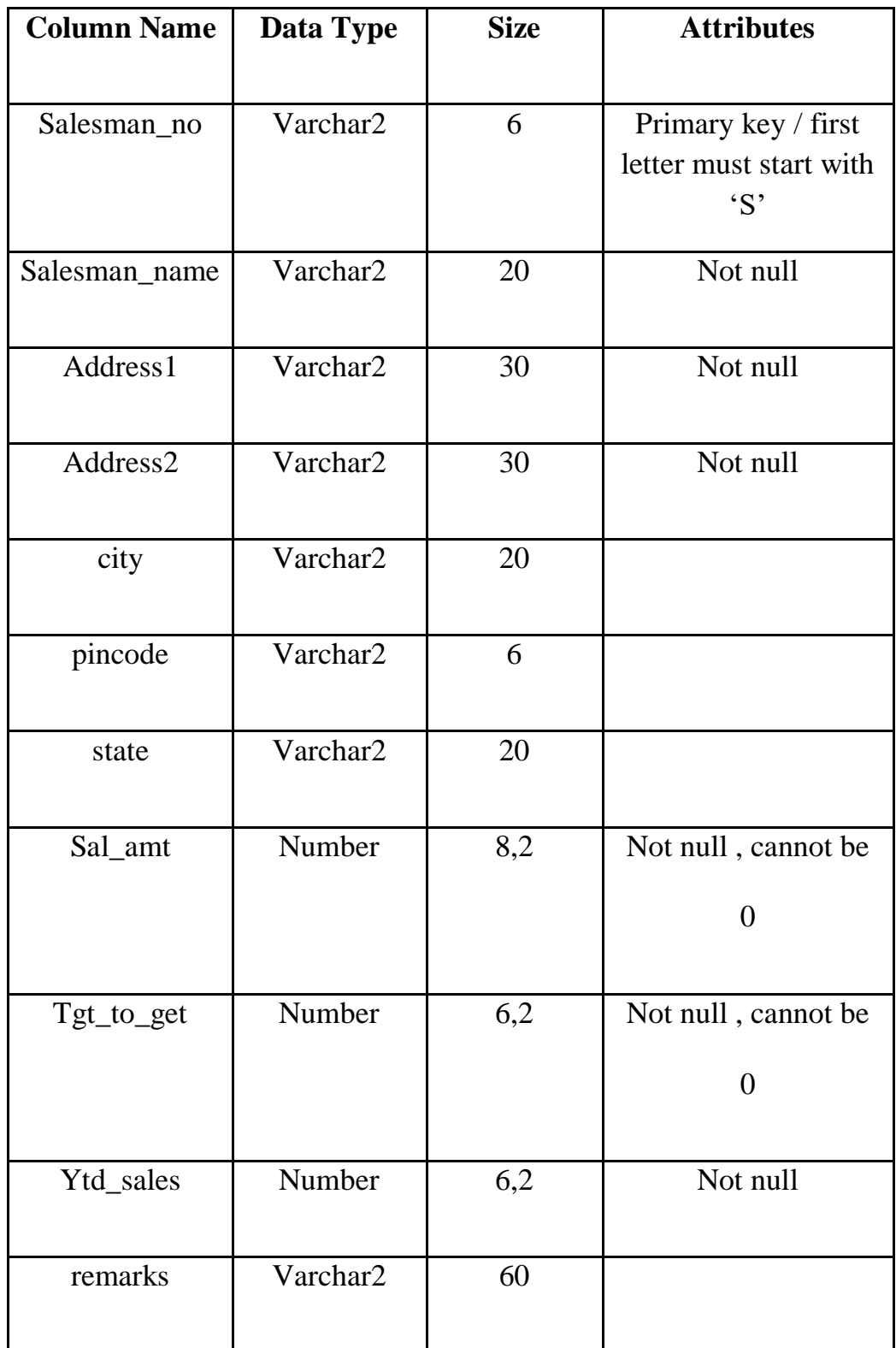

# **Data for salesman master table:**

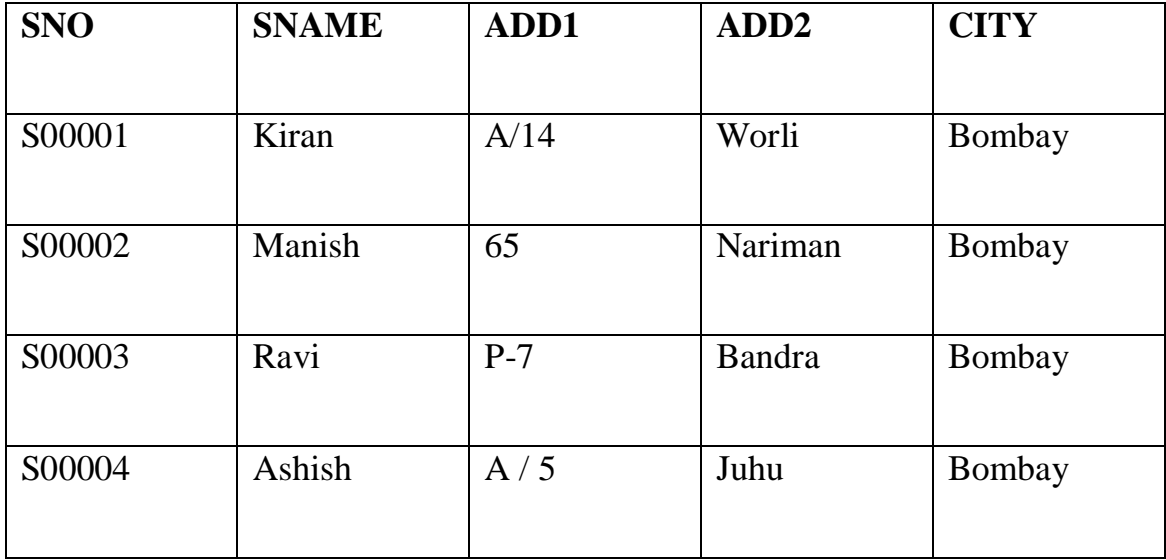

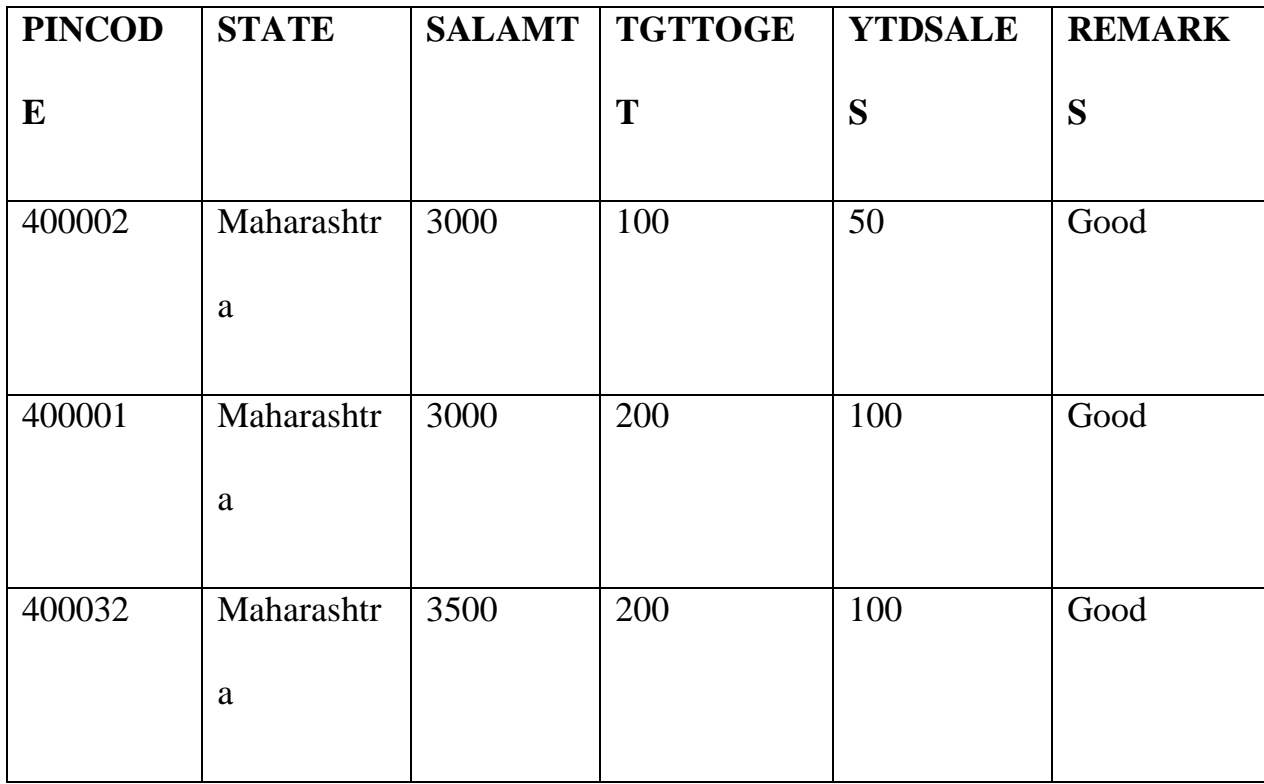

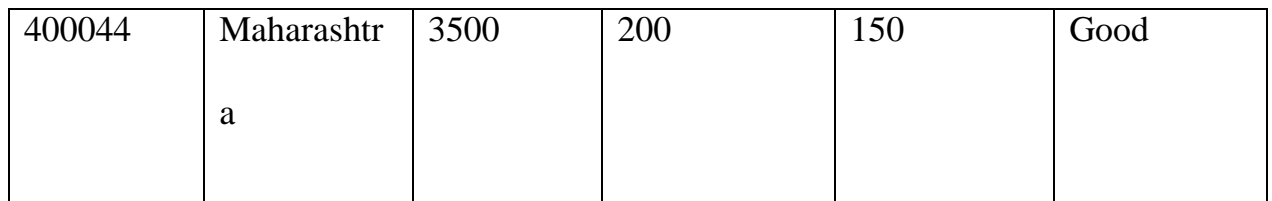

**4.** Create sales order table with the following data.

**Description** : Use to store information about sales order

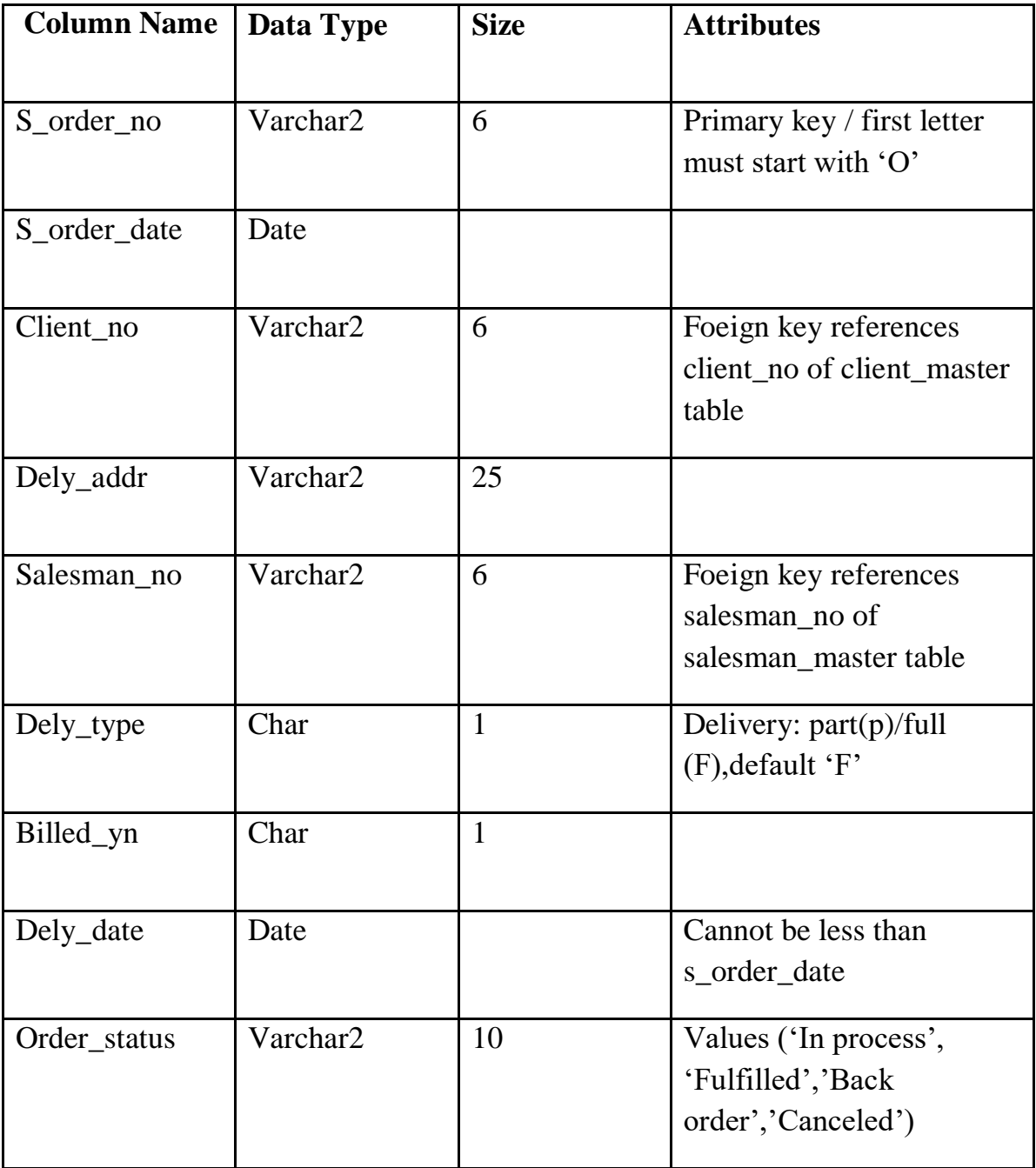

**Data for sales order table:**

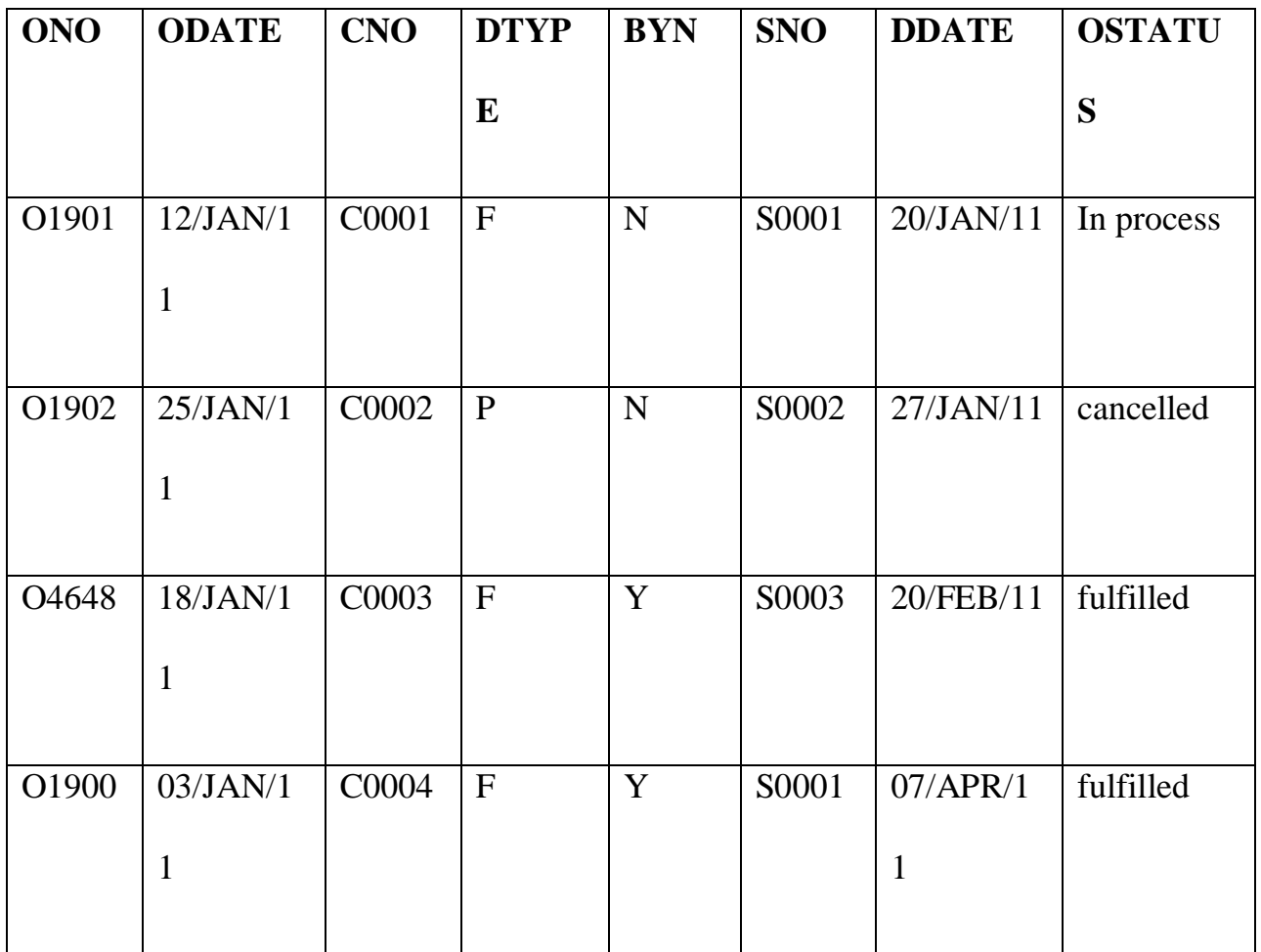

**5. Create salesorder details table with the following data:**

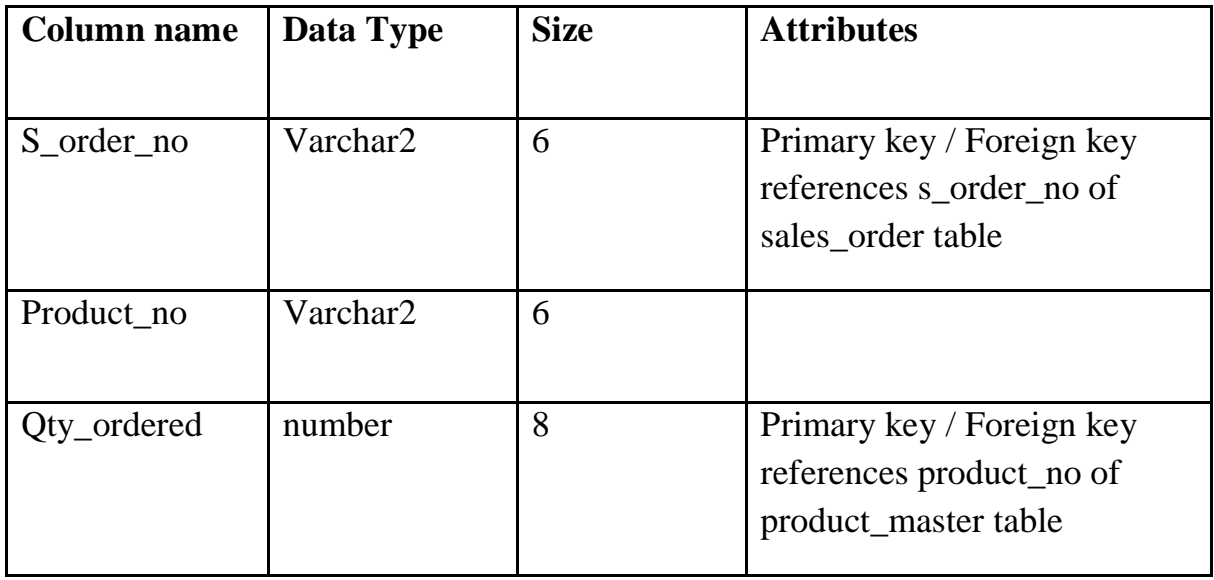

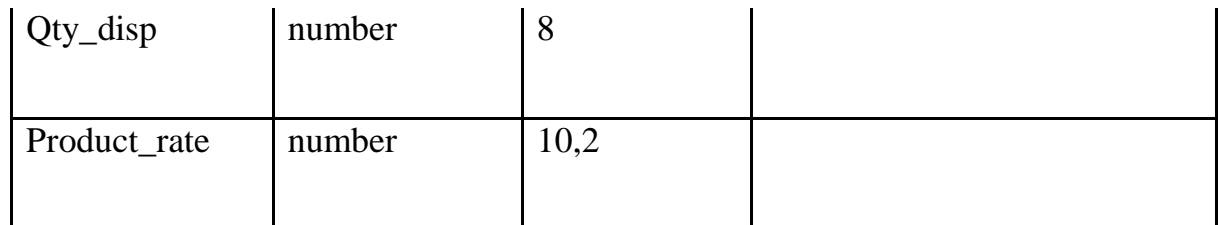

**Data for sales order details:**

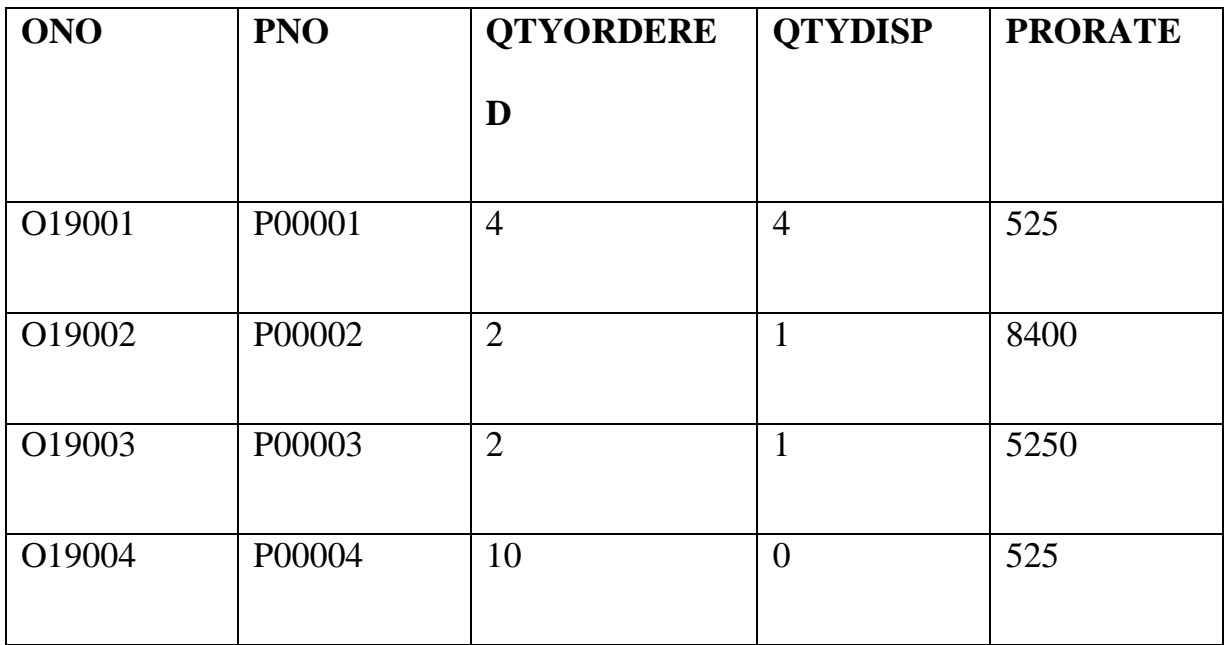

## **Exercise on computations on table data:**

- 1. Find the names of all clients having 'a' as the second letter in their names.
- 2. Find the list of all clients who stay in 'bombay' or 'delhi'.
- 3. Print the list of all clients whose balance due is greater than value 10000.
- 4. Display the information for client no 'C0001', 'C0002'.
- 5. Find products whose selling price is more than 2000 and less than or equal to 5000.
- 6. Find the products whose selling price is more than 1500.
- 7. Find the new selling price as original selling price\*15. Rename the new column in the query as new\_price.
- 8. List names, city and state of clients who are not in the state of 'Maharashtra'.
- 9. Count the total number of orders.
- 10. Calculate the average price of all products.
- 11.Calculate the maximum and minimum product prices. Rename the title as max price and min price respectively.
- 12.Count the number of products having price greater than or equal to 1500.
- 13.Find all the products whose quantity on hand is less than reorder level.

#### **Exercise on date manipulation:**

- 14.Display the order number and dely\_date on which clients placed their order.
- 15.Display the month (in alphabets) and date when the order must be delivered.
- 16.Display the salesorder date in the format 'dd/month/yy'.
- 17.Find the date, 15 days after today's date.

#### **Exercise on having group by clauses:**

18.Retrieve the product number and the total quantity ordered for each product from the salesorder details table.

19.Retrieve the product number and the total quantity ordered for products 'P0001', 'P07975' from salesorder details table.